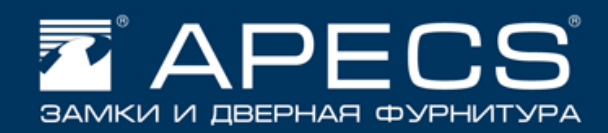

## Как проверить работоспособность навесного замка Apecs PDB-33

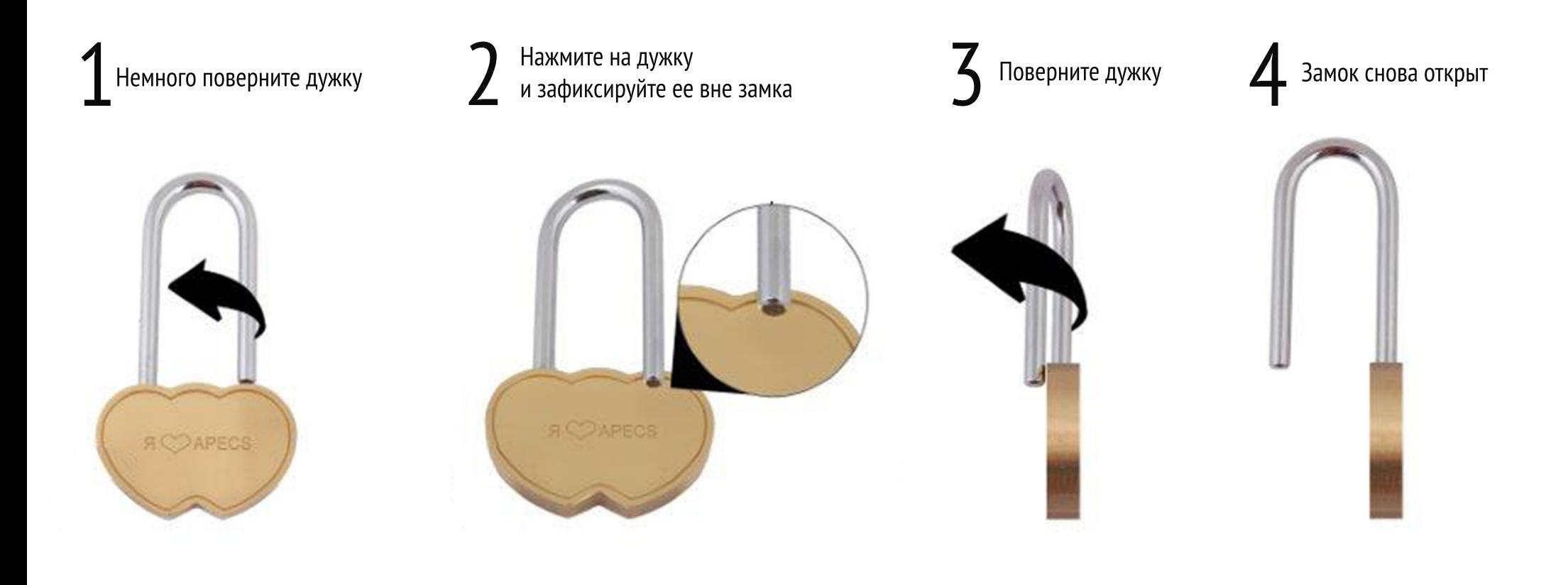

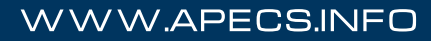